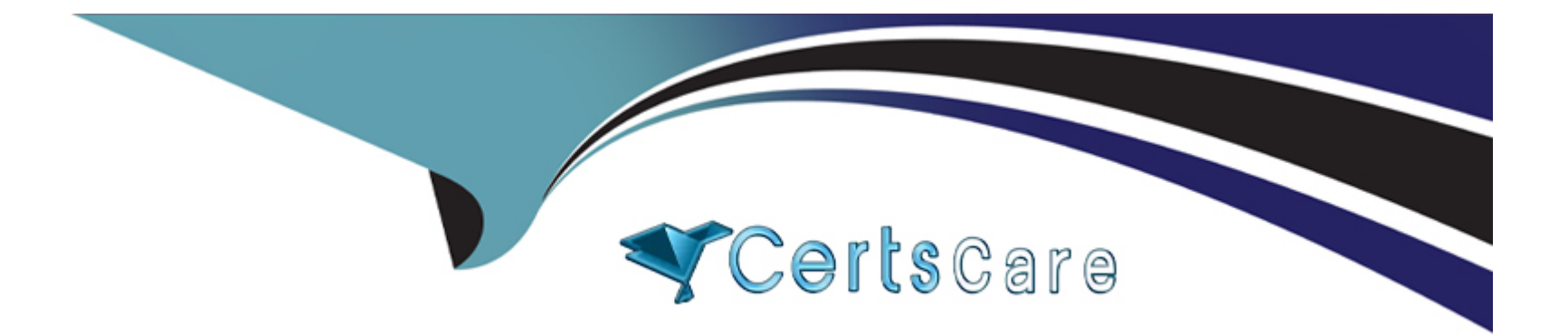

# **Free Questions for AD0-E134 by certscare**

# **Shared by Valenzuela on 29-01-2024**

**For More Free Questions and Preparation Resources**

**Check the Links on Last Page**

#### **Question Type: MultipleChoice**

A developer is on an AEM application that is being used to calculate an employee's salary. The calculation is done in an OSGi service called CalculationService. This service class has a dependency on one other service, called the EmployeeService.

How should the developer make sure that the critical code in the CalculationService has a high unit test coverage?

#### **Options:**

- **A-** Use a mock framework in the unit test to inject the CalculationService
- **B-** Instantiate the EmployeeService in the unit test and pass it to the constructor of the CalculationService
- **C-** Use a mock framework in the unit test to inject the EmployeeService
- **D-** Use the feature flag in the unit test to disable the calls to the EmployeeService

## **Answer:**   $\mathcal{C}$

### **Explanation:**

[A mock framework is a tool that allows creating mock objects that simulate the behavior of real objects in a controlled way. A mock](https://wcm.io/testing/aem-mock/usage.html) [framework can be used in a unit test to inject the EmployeeService dependency into the CalculationService and verify its interactions.](https://wcm.io/testing/aem-mock/usage.html) [This way, the unit test can focus on testing the logic of the CalculationService without relying on the actual implementation of the](https://wcm.io/testing/aem-mock/usage.html) [EmployeeService. Reference: https://sling.apache.org/documentation/development/sling-testing-tools.html https://wcm.io/testing/aem](https://wcm.io/testing/aem-mock/usage.html)[mock/usage.html](https://wcm.io/testing/aem-mock/usage.html)

# Question 2

Question Type: MultipleChoice

An AEM application development team is assigned a task to create an Event-Driven Data Layer implementation for an Analytics solution.

Which Adobe recommended best practice should the developer choose?

#### Options:

A- Use Adobe Experience Platform's data layer to integrate with AEM.

B- Create a custom data layer and add each component template, and its properties to the data layer

C- Use Adobe Client Data Layer and integrate with Core components.

D- Create an Adobe Cloud Service configuration to use third-party tool's data layer.

#### Answer:

 $\mathcal{C}$ 

#### Explanation:

[Adobe Client Data Layer is a JavaScript library that provides a standardized way to collect, structure, and manage data on a web page.](https://github.com/adobe/adobe-client-data-layer) [It can be used to implement an event-driven data layer for analytics solutions. It integrates with Core components and allows authors to](https://github.com/adobe/adobe-client-data-layer) [configure data layer properties for each component. It also supports custom events and data sources. Reference:](https://github.com/adobe/adobe-client-data-layer) [https://experienceleague.adobe.com/docs/experience-manager-core-components/using/developing/data-layer.html?lang=en](https://github.com/adobe/adobe-client-data-layer) <https://github.com/adobe/adobe-client-data-layer>

# Question 3

#### Question Type: MultipleChoice

In a non-optimized website, the final HTML generated for a typical page by publish instance includes a relatively large number of

Which step should a developer take to solve this issue?

#### Options:

A- Embed the required libraries into an app-specific client library using the allowProxy property of the cq:Clientl\_ibraryFolder node

- B- Add the categories property of the cq:Clientl\_ibraryFolder node into an app-specific client library folder
- C- Embed the required libraries into an app-specific client library using the dependencies property of the cq:Clientl\_ibraryFolder node
- D- Embed the required libraries into an app-specific client library using the embed property of the cq:ClientLibraryFolder node

#### Answer:

 $\mathcal{C}$ 

### Explanation:

[The embed property of the cq:ClientLibraryFolder node allows embedding code from a client library into another client library. At runtime,](https://experienceleaguecommunities.adobe.com/t5/adobe-experience-manager/embed-property-in-client-libs/m-p/426858) [the generated JS and CSS files of the embedding library include the code of the embedded library. This reduces the number of network](https://experienceleaguecommunities.adobe.com/t5/adobe-experience-manager/embed-property-in-client-libs/m-p/426858) [calls and improves performance. Embedding code is useful for providing access to libraries that are stored in secured areas of the](https://experienceleaguecommunities.adobe.com/t5/adobe-experience-manager/embed-property-in-client-libs/m-p/426858) [repository. Reference: https://experienceleague.adobe.com/docs/experience-manager-cloud](https://experienceleaguecommunities.adobe.com/t5/adobe-experience-manager/embed-property-in-client-libs/m-p/426858)[service/content/implementing/developing/full-stack/clientlibs.html?lang=en#embed](https://experienceleaguecommunities.adobe.com/t5/adobe-experience-manager/embed-property-in-client-libs/m-p/426858) <https://experienceleaguecommunities.adobe.com/t5/adobe-experience-manager/embed-property-in-client-libs/m-p/426858>

# Question 4

An AEM application is expected to export a content fragment in JSON format without any customization for a headless

implementation.

What is the recommended approach?

### Options:

A- Use AEM Assets HTTP API

B- Use Core components to export JSON

C- Use Sling Exporter framework

#### Answer:

A

### Explanation:

[AEM Assets HTTP API is a RESTful API that allows access to content fragments in JSON format without any customization. The API](https://experienceleague.adobe.com/docs/experience-manager-65/assets/extending/assets-api-content-fragments.html?lang=en) [supports CRUD operations on content fragments and their variations, as well as querying and searching for content fragments based on](https://experienceleague.adobe.com/docs/experience-manager-65/assets/extending/assets-api-content-fragments.html?lang=en) [metadata or full-text search. Reference: https://experienceleague.adobe.com/docs/experience-manager-65/assets/extending/assets-api](https://experienceleague.adobe.com/docs/experience-manager-65/assets/extending/assets-api-content-fragments.html?lang=en)[content-fragments.html?lang=en](https://experienceleague.adobe.com/docs/experience-manager-65/assets/extending/assets-api-content-fragments.html?lang=en)

#### **Question Type: MultipleChoice**

An AEM Developer needs to create a new component to help support a new product launch.

- \* The client is on AEM 6.5 on-premise with the latest version of WCM Core Components
- \* The component must include text, image, and a link
- \* The component must support multiple designs

Which process should the AEM Developer use to support the launch?

#### **Options:**

- **A-** 1. Extend the Teaser Component from Core Components
- 2. Create style variations to be used in the Style System
- **B-** 1. Create a new component by extending the Text Component from Core Components
- 2. Add dialog properties and modify HTL to support images
- **C-** 1. Extend the Text Component from Core Components

2. Enable image manipulations for the Text Component via policy

**D-** 1. Create a new Image with Text component that exposes the Core Components authoring dialogs for those components

2. Add a policy to define which designs are used

#### **Answer:**

A

### **Explanation:**

Extend the Teaser Component from Core Components

Create style variations to be used in the Style System\*\* Comprehensive Explanation of Correct Answer Only: The Teaser Component from Core Components is a component that allows authors to display a title, description, image and link for a teaser item. The component supports multiple designs and can be extended to add custom features or logic. The Style System allows authors to define style variations for components without requiring code changes or new templates. Reference:

https://experienceleague.adobe.com/docs/experience-manager-core-components/using/components/teaser.html?lang=en https://experienceleague.adobe.com/docs/experience-manager-core-components/using/components/style-system.html?lang=en

# **Question 6**

**Question Type: MultipleChoice**

AEM SPA integration provides various design models. In an application the developer chooses to use AEM as a headless CMS without using the SPA Editor SDK framework.

What would be an advantage for this design model?

#### Options:

A- The content author can edit the app using AEM's content authoring experience.

- B- The developer has full control over the app.
- C- The SPA is compatible with the template editor
- D- The developer keeps control over the app by only enabling authoring in restricted areas of the app

#### Answer:

#### B

#### Explanation:

[AEM SPA integration provides various design models for different levels of authoring capabilities and developer control. In the design](https://experienceleague.adobe.com/docs/experience-manager-learn/spa-editor-overview/spa-overview.html?lang=en) [model where AEM is used as a headless CMS without using the SPA Editor SDK framework, the developer has full control over the app](https://experienceleague.adobe.com/docs/experience-manager-learn/spa-editor-overview/spa-overview.html?lang=en) [and can use any SPA framework or library. However, this also means that the content author cannot edit the app using AEM's content](https://experienceleague.adobe.com/docs/experience-manager-learn/spa-editor-overview/spa-overview.html?lang=en) [authoring experience, the SPA is not compatible with the template editor, and the developer cannot enable authoring in restricted areas](https://experienceleague.adobe.com/docs/experience-manager-learn/spa-editor-overview/spa-overview.html?lang=en) [of the app. Reference: https://experienceleague.adobe.com/docs/experience-manager-learn/spa-editor-overview/spa-](https://experienceleague.adobe.com/docs/experience-manager-learn/spa-editor-overview/spa-overview.html?lang=en)

#### Question Type: MultipleChoice

An AEM application has a Header and Footer authored on every page.

The customer asks for the following:

- 1. A centralized Header and Footer
- 2. The ability to create a variation for both the Header and Footer
- 3. Change the Header and Footer for specific time periods
- 4. The ability to restore a previous version for both the Header and Footer

What should the developer use to meet the requirements?

### Options:

- A- Custom component
- B- Content fragment
- C- Static template
- D- Experience fragment

### Answer:

 $\overline{D}$ 

### Explanation:

[An experience fragment is a group of one or more components including content and layout that can be referenced within pages.](https://experienceleague.adobe.com/docs/experience-manager-65/authoring/authoring/experience-fragments.html?lang=en) [Experience fragments allow authors to create variations for different channels and modify them for specific time periods. Experience](https://experienceleague.adobe.com/docs/experience-manager-65/authoring/authoring/experience-fragments.html?lang=en) [fragments also support versioning and restoring previous versions. Reference: https://experienceleague.adobe.com/docs/experience](https://experienceleague.adobe.com/docs/experience-manager-65/authoring/authoring/experience-fragments.html?lang=en)[manager-65/authoring/authoring/experience-fragments.html?lang=en](https://experienceleague.adobe.com/docs/experience-manager-65/authoring/authoring/experience-fragments.html?lang=en)

# Question 8

#### Question Type: MultipleChoice

A developer needs to create a dynamic participant step where the participant is selected automatically at run time.

The developer decides to develop an OSGi service, which needs to implement the com.day.cq.workflow.exec.ParticipantStepChooser interface.

Which method should the developer implement from the com.day.cq.workflow.exec.ParticipantStepChooser interface?

### Options:

A- String getParticipant(Workltem workltem, WorkflowSession workflowSession, MetaDataMap metaDataMap)

B- void getParticipant(Workltem workltem, WorkflowSession workflowSession, MetaDataMap metaDataMap)

C- String getDynamicParticipant(Workltem workltem, WorkflowSession workflowSession, MetaDataMap metaDataMap)

D- void getDynamicParticipant(Workltem workltem, WorkflowSession workflowSession, MetaDataMap metaDataMap)

#### Answer:

#### $\overline{C}$

### Explanation:

[The com.day.cq.workflow.exec.ParticipantStepChooser interface is intended for implementations that will define the participant](https://developer.adobe.com/experience-manager/reference-materials/cloud-service/javadoc/com/day/cq/workflow/exec/ParticipantStepChooser.html) [dynamically. This interface replaces the deprecated com.day.cq.workflow.exec.ParticipantChooser interface. The method](https://developer.adobe.com/experience-manager/reference-materials/cloud-service/javadoc/com/day/cq/workflow/exec/ParticipantStepChooser.html) [getDynamicParticipant returns the dynamically resolved Principal id based on the work item, workflow session and metadata map](https://developer.adobe.com/experience-manager/reference-materials/cloud-service/javadoc/com/day/cq/workflow/exec/ParticipantStepChooser.html) [parameters. Reference: https://developer.adobe.com/experience-manager/reference-materials/cloud](https://developer.adobe.com/experience-manager/reference-materials/cloud-service/javadoc/com/day/cq/workflow/exec/ParticipantStepChooser.html)[service/javadoc/com/day/cq/workflow/exec/ParticipantStepChooser.html](https://developer.adobe.com/experience-manager/reference-materials/cloud-service/javadoc/com/day/cq/workflow/exec/ParticipantStepChooser.html)

**Question Type: MultipleChoice**

Refer to the exhibit.

```
<div class="list">
<ul data-sly-
list="currentPage_listChildren" > <li>This is a sample HTLsnippet</li>\n<math display="inline">/li</math>{currentPage.listChildren}">
<li>This is a sample HTL snippet</li>
</ul>
\lt/div>
```
The current page has three children.

What is the final rendered html output for the code snippet?

A)

<div class='list'>  $<sub>u</sub>$ </sub> <li>This is a sample HTL snippet</li> <li>This is a sample HTL snippet</li> <li>This is a sample HTL snippet</li>  $<$ /ul>  $\langle$ /div <div class='repeat'>  $||$ <li>This is a sample HTL snippet</li> <li>This is a sample HTL snippet</li> <li>This is a sample HTL snippet</li>  $<$ /ul>  $\langle$ /div <div class='list'>  $<sub>U</sub>$ </sub> <li>This is a sample HTL snippet</li>  $<$ /ul>  $||$ <li>This is a sample HTL snippet</li>  $<$ /ul>  $||$ 

B)

 $<$ /ul>  $\langle$ /div <div class='repeat'>  $||$ <li>This is a sample HTL snippet</li> <li>This is a sample HTL snippet</li> <li>This is a sample HTL snippet</li>  $<$ /ul>  $\frac{d}{dx}$ <div class="list">  $<sub>u</sub>$ </sub> <li>This is a sample HTL snippet</li> <li>This is a sample HTL snippet</li> <li>This is a sample HTL snippet</li>  $<$ /ul>  $\langle$ /div $\rangle$ <div class="repeat">  $||$ 

C)

<li>This is a sample HTL snippet</li>

 $<$ /ul>

 $|U| >$ 

<li>This is a sample HTL snippet</li>

 $<$ /ul>

 $|U| >$ 

<li>This is a sample HTL snippet</li>

 $<$ /ul>

 $\frac{d}{dx}$ 

### **Options:**

**A-** Option A

**B-** Option B

**C-** Option C

#### **Answer:**

#### Explanation:

[Option B is the final rendered html output for the code snippet. The code snippet uses the data-sly-list block statement to iterate over the](https://experienceleague.adobe.com/docs/experience-manager-htl/using-htl/htl-block-statements.html?lang=en) [child pages of the current page. The data-sly-list statement assigns each child page to a variable named page and provides an index](https://experienceleague.adobe.com/docs/experience-manager-htl/using-htl/htl-block-statements.html?lang=en) [variable named i. The code snippet then uses the data-sly-test block statement to check if the index is odd or even and applies a](https://experienceleague.adobe.com/docs/experience-manager-htl/using-htl/htl-block-statements.html?lang=en) [different CSS class accordingly. The code snippet also uses the data-sly-element block statement to create an HTML element with the](https://experienceleague.adobe.com/docs/experience-manager-htl/using-htl/htl-block-statements.html?lang=en) [name specified by the elementName variable. The code snippet also uses the data-sly-attribute block statement to add an attribute with](https://experienceleague.adobe.com/docs/experience-manager-htl/using-htl/htl-block-statements.html?lang=en) [the name specified by the attrName variable and the value specified by the attrValue variable. The code snippet also uses the data-sly](https://experienceleague.adobe.com/docs/experience-manager-htl/using-htl/htl-block-statements.html?lang=en)[resource block statement to include a resource with the path specified by the page.path variable and the resourceType specified by the](https://experienceleague.adobe.com/docs/experience-manager-htl/using-htl/htl-block-statements.html?lang=en) [resourceType variable. Reference: https://experienceleague.adobe.com/docs/experience-manager-htl/using-htl/htl-block](https://experienceleague.adobe.com/docs/experience-manager-htl/using-htl/htl-block-statements.html?lang=en)[statements.html?lang=en](https://experienceleague.adobe.com/docs/experience-manager-htl/using-htl/htl-block-statements.html?lang=en)

# Question 10

Question Type: MultipleChoice

SPA components are connected to AEM components via the MapTo() method.

Which code should be used to correctly connect an SPA component called ItemList to its AEM equivalent?

#### **Options:**

A- ('project/components/content/itemList,).MapTo(ltemList,ltemListEditConfig);

- **B-** MapToCproject/cornponents/content/itemList<sup>^</sup>ltemListJtemListEditConfig);
- **C-** ItemList.MapToCproject/components/content/itemList1);
- **D-** MapTo(ltemList)('project/components/content/itemList,,ltemListEditConfig);

#### **Answer:**

 $\mathcal{C}$ 

### **Explanation:**

The MapTo() method is used to map a SPA component to an AEM component by specifying the sling:resourceType of the AEM component as an argument. The MapTo() method should be called on the SPA component and not on a string. The second argument of the MapTo() method is optional and can be used to provide an edit configuration for the SPA component.

To Get Premium Files for AD0-E134 Visit

[https://www.p2pexams.com/products/ad0-e13](https://www.p2pexams.com/products/AD0-E134)4

For More Free Questions Visit [https://www.p2pexams.com/adobe/pdf/ad0-e13](https://www.p2pexams.com/adobe/pdf/ad0-e134)4